## Package 'sciplot'

October 14, 2022

<span id="page-0-0"></span>Version 1.2-0

Title Scientific Graphing Functions for Factorial Designs

Author Manuel Morales <mmorales@williams.edu>, with code developed by the R Development Core Team and with general advice from the R-help listserv community, especially Duncan Murdoch.

Maintainer Manuel Morales <Manuel.A.Morales@williams.edu>

Depends stats

Description A collection of functions that creates graphs with error bars for data collected from one-way or higher factorial designs.

License GPL  $(>= 2)$ 

NeedsCompilation no

Repository CRAN

Date/Publication 2020-02-28 15:10:03 UTC

### R topics documented:

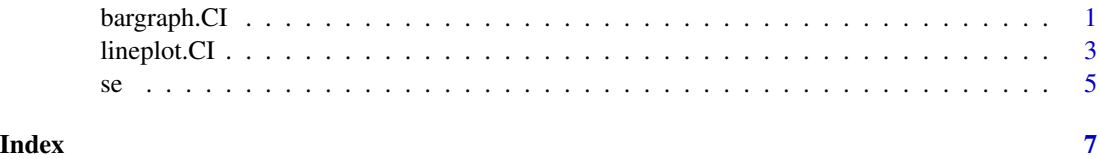

bargraph.CI *Bar Graph of Calculated Means and CI*

#### Description

Barplot of the mean and standard error (or other summary statistics) of a response variable for one-way or higher experimental designs.

#### Usage

```
bargraph.CI(x.factor, response, group=NULL, split=FALSE,
   xlab=NULL, ylab=NULL, col=NULL, angle=NULL, density=NULL,
   lc=TRUE, uc=TRUE, legend=FALSE, ncol=1,
   leg.lab=NULL, x.leg=NULL, y.leg=NULL, cex.leg=1,
   bty="n", bg="white", space=if(split) c(-1,1),
   err.width=if(length(levels(as.factor(x.factor)))>10) 0 else .1,
   err.col="black", err.lty=1,
    fun = function(x) mean(x, na.rm=TRUE),
   ci.fun= function(x) c(fun(x)-se(x), fun(x)+se(x)),ylim=NULL, xpd=FALSE, data=NULL, subset=NULL, ...)
```
#### Arguments

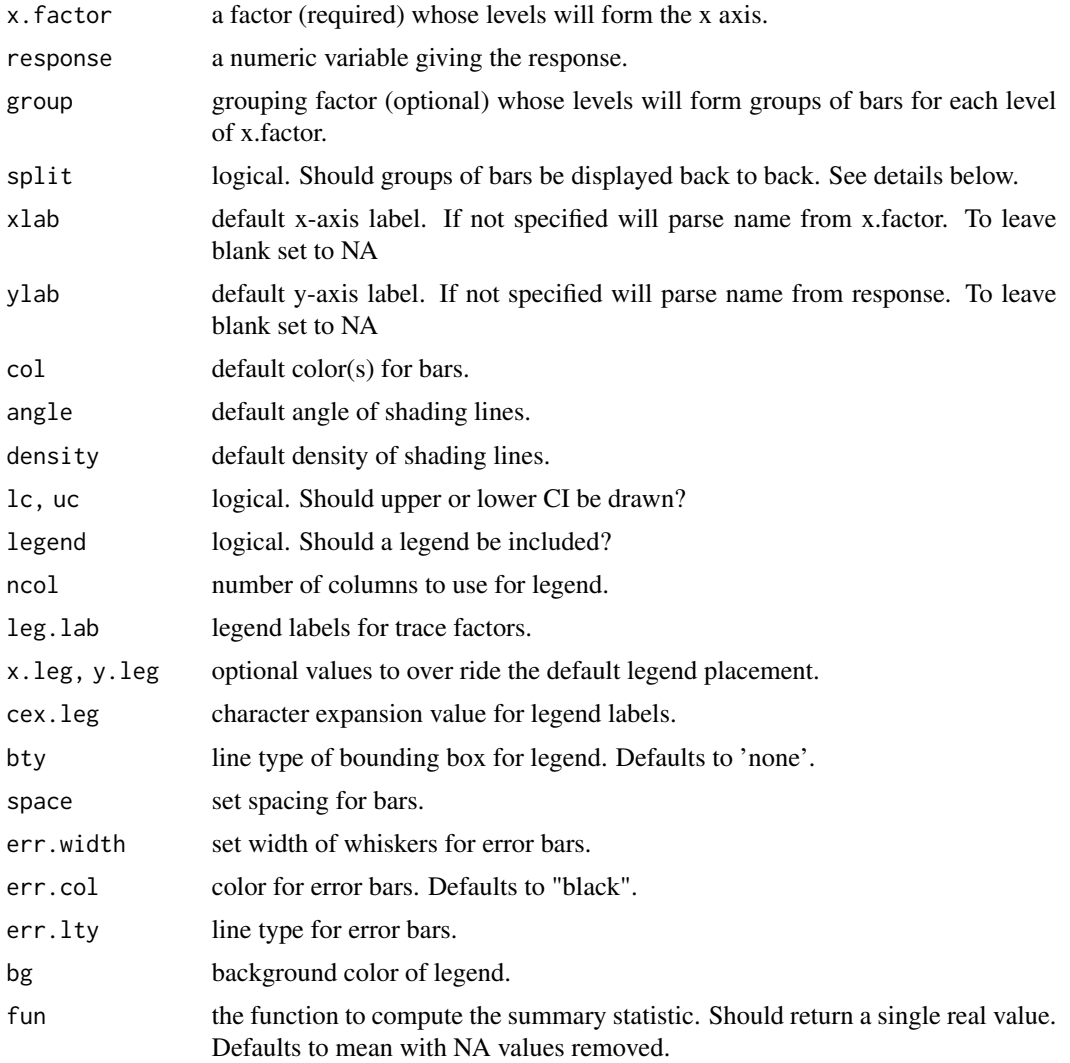

#### <span id="page-2-0"></span>lineplot.CI 3

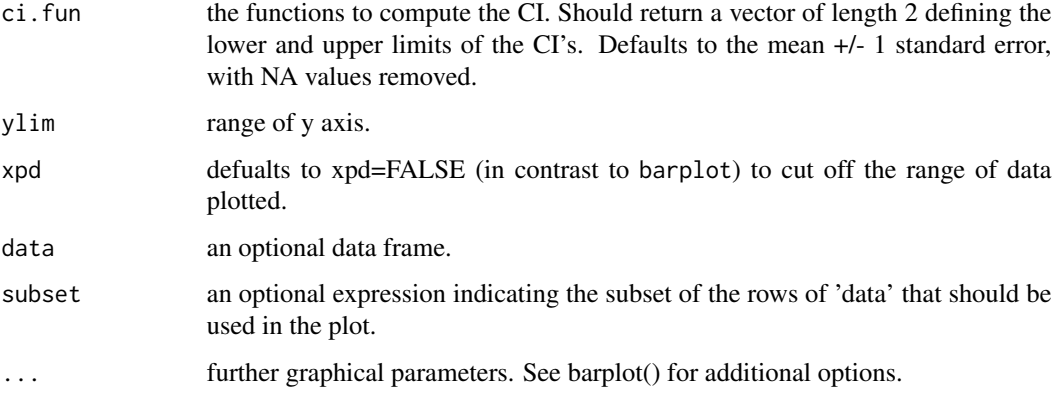

#### Details

Plots a response as a function of treatment (factor) combinations for one-way and higher designs. This is a "wrapper" function for barplot that adds confidence intervals - barplot should be consulted for details. Note that the option "beside=TRUE" from barplot is hardcoded and that the default for value xpd is FALSE. If the option split is specified, the response associated with the second grouping factor will be made negative and displayed back-to-back with the first.

#### See Also

barplot, [se](#page-4-1)

#### Examples

data(ToothGrowth)

```
# One way design
bargraph.CI(x.factor = dose, response = len, data = ToothGrowth)# Two-way design with options
bargraph.CI(dose, len, group = supp, data = ToothGrowth,
           xlab = "Dose", ylab = "Growth", cex.lab = 1.5, x.leg = 1,
           col = "black", angle = 45, cex.names = 1.25,density = c(0, 20), legend = TRUE)
```
lineplot.CI *Line Plot with CI*

#### Description

Lineplot of the mean and standard error (or other summary statistics) of a response variable for one-way or higher experimental designs.

#### Usage

```
lineplot.CI(x.factor, response, group=NULL, type="b", xlab=NULL, ylab=NULL,
   x.cont=FALSE, legend=TRUE, leg.lab=NULL, fixed=FALSE,
   x.leg=NULL, y.leg=NULL, cex.leg=1, ncol=1,
   pch=c(16, 21, 15, 22, 17, 24, c(3:14)),
   fun = function(x) mean(x, na.rm=TRUE),
   ci.fun= function(x) c(fun(x)-se(x), fun(x)+se(x)),err.width = if(length(levels(as.factor(x.factor))) > 10) 0 else 0.1,
   err.col = col, err.lty = 1,
   xlim=NULL, ylim=NULL, cex=NULL, lwd=NULL, col="black", cex.axis=1,
   xaxt="s", data=NULL, subset=NULL, ...)
```
#### Arguments

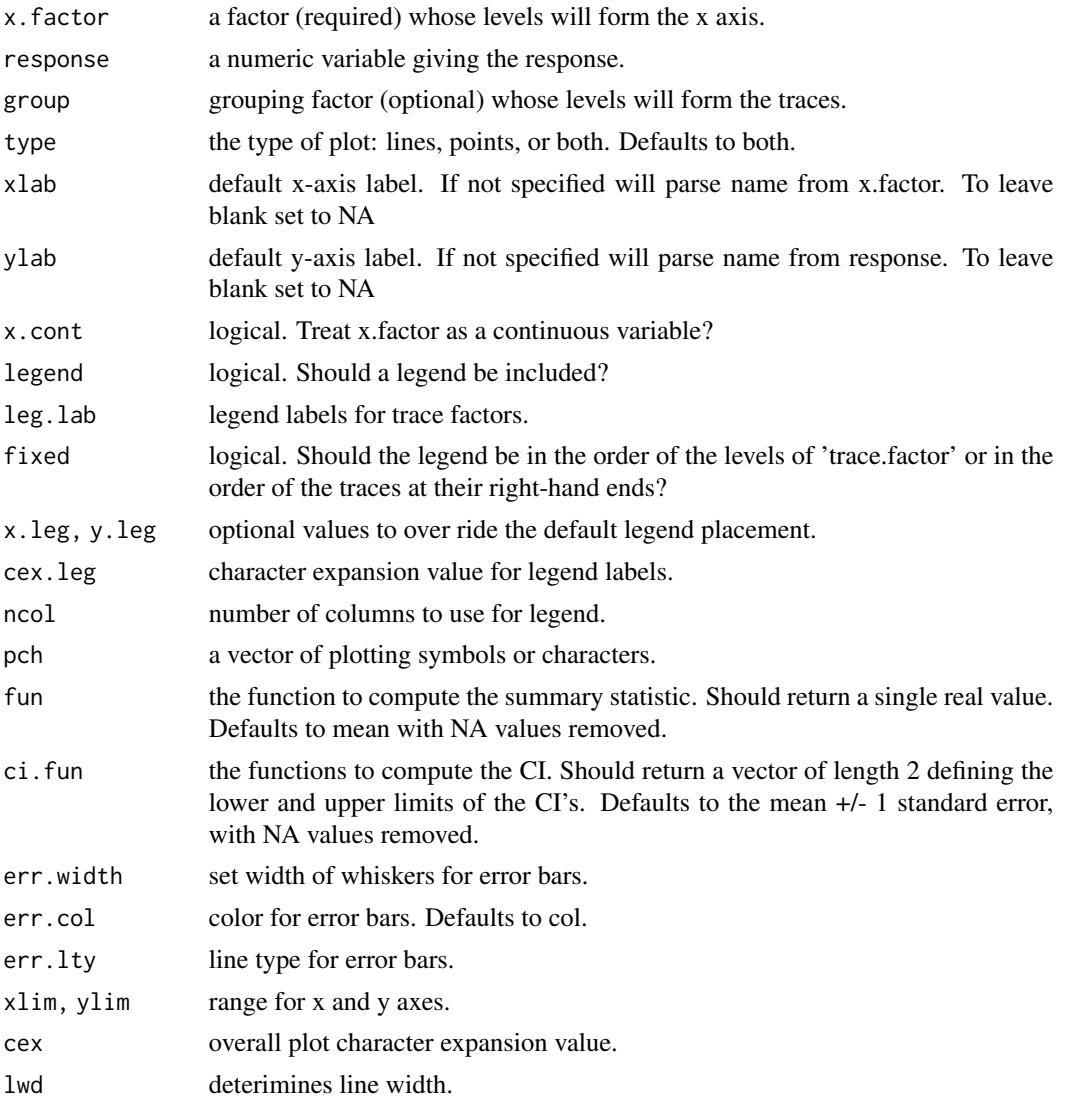

<span id="page-4-0"></span>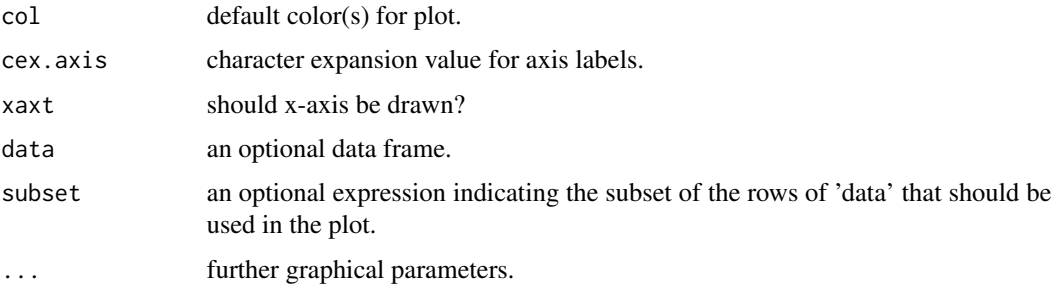

#### Details

Plots a response as a function of treatment (factor) combinations for one-way and higher designs. This is a "wrapper" function for plot in one-way designs and interaction.plot in higher-way designs that adds confidence intervals - those functions should be consulted for details. Notable changes from the defaults for interaction.plot include the removal of NA values by default, options to specify a subset of data and greater flexibility in the placement of legends. This function replicates some of the functionality of plotmeans from the package gplots, with differences in the treatment of two-way and higher designs.

#### See Also

interaction.plot, [se](#page-4-1)

#### Examples

```
data(ToothGrowth)
# One way design
lineplot.CI(x.factor = dose, response = len, data = ToothGrowth)
# Two-way design with options
lineplot.CI(dose, len, group = supp, data = ToothGrowth, cex = 2,
            xlab = "Dose", ylab = "Growth", cex.lab = 1.5, x.leg = 1,col = c("blue", "red"), \nph = c(16, 16))
```
<span id="page-4-1"></span>se *Standard Error*

#### Description

This function computes the standard error of the values in a vector 'x'. If 'na.rm' is 'TRUE' then missing values are removed before computation proceeds.

#### Usage

se(x, na.rm=TRUE)

#### Arguments

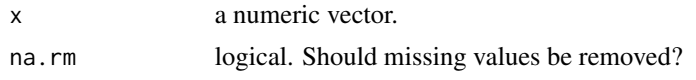

#### See Also

sd

#### Examples

se(1:10) ^ 2

# <span id="page-6-0"></span>Index

∗ hplot bargraph.CI, [1](#page-0-0) lineplot.CI, [3](#page-2-0) ∗ univar se, [5](#page-4-0) bargraph.CI, [1](#page-0-0) lineplot.CI, [3](#page-2-0) se, *[3](#page-2-0)*, *[5](#page-4-0)*, [5](#page-4-0)